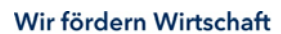

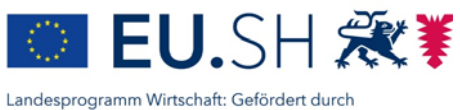

die Europäische Union - Europäischer Fonds für regionale Entwicklung (EFRE), den Bund und das Land Schleswig-Holstein

*Nicht vom Antragsteller auszufüllen* Eingangsstempel:

**Investitionsbank Schleswig-Holstein 5522 EFRE-/GRW-Förderung Zur Helling 5-6 24143 Kiel**

> Datum des Eingangs: Projekt-Nr.: \_\_\_\_\_\_\_\_\_\_\_\_\_\_\_\_\_\_\_\_\_\_\_

Zeichen:

# **Landesprogramm Wirtschaft, Förderperiode 2014-2020 Antrag auf Förderung**

# **Projekttitel1 :**

# **1 Projektträger**

- 1.1 Name des Projektträgers:
- 1.2 Anschrift:
- 1.3 Ansprechpartner/in:
- 1.4 Funktion:
- 1.5 Telefon:
- 1.6 Telefax:
- 1.7 E-Mail:
- 1.8 Bankverbindung: Bank:
	- IBAN: BIC:

<sup>1</sup> Projekt = Vorhaben

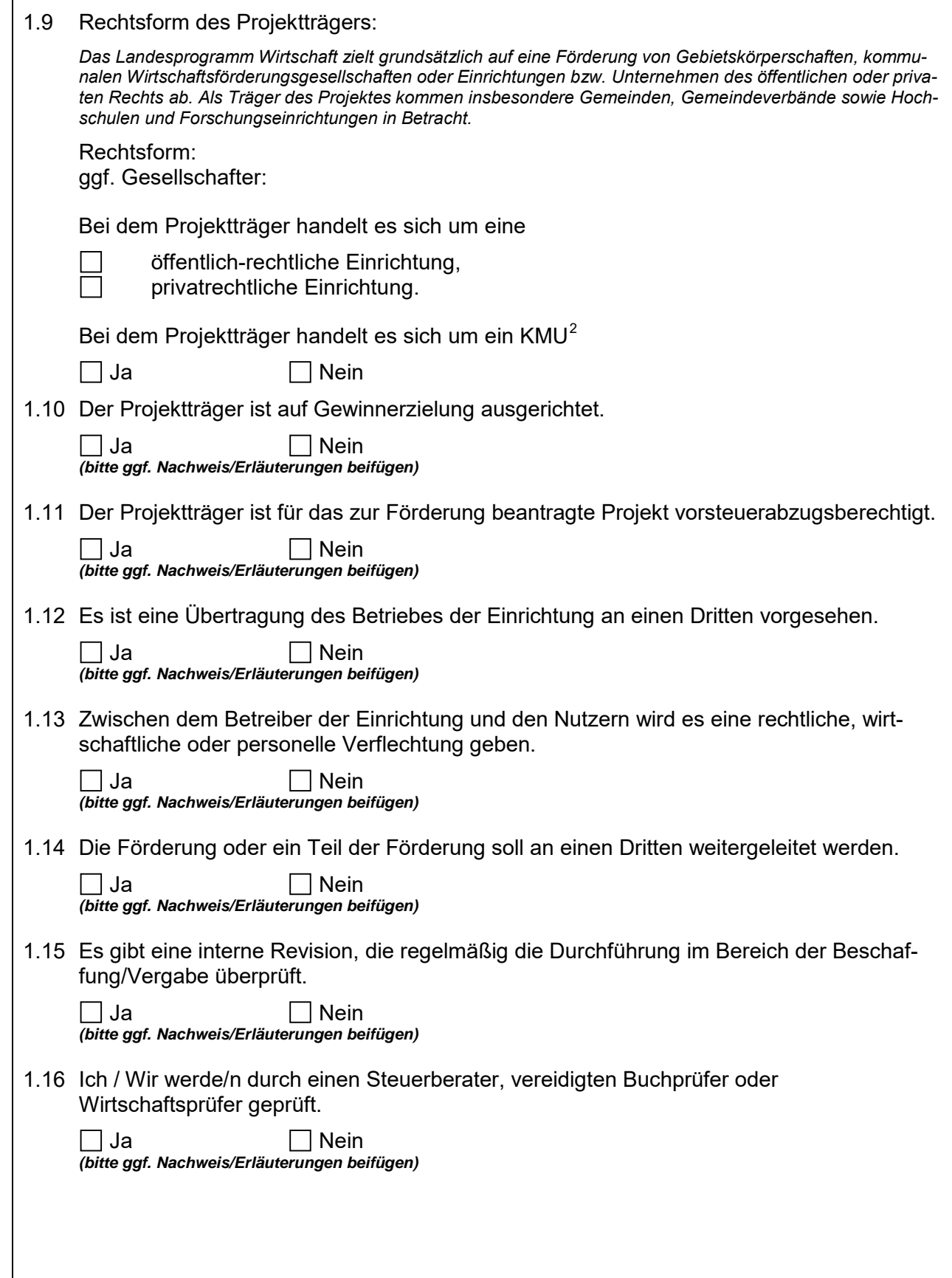

<span id="page-1-0"></span> $\overline{2}$  $2$  Kleine und mittlere Unternehmen: weniger als 250 Mitarbeiter (in Jahresarbeitseinheiten) und Jahresumsatz bis 50 Mio. Euro oder Bilanzsumme bis 43 Mio. Euro <u>(vgl. Empfehlung 2003/361/EG (EU-KMU-Definition)</u>)

# **2 Projekt**

# <span id="page-2-0"></span>2.1 Investitionsort (bei nicht-investiven Projekten Sitz des Trägers): PLZ/Ort:

Kreis:

NUTS-Region (*vgl. Anhang I*):

<span id="page-2-1"></span>2.2 Projektbeschreibung

Der folgende Text dient im Wortlaut u.a. für Veröffentlichungen, die im Landesprogramm Wirtschaft erforderlich sind.

(vgl. Abschnitt "Einwilligungserklärung zur Datenverarbeitung und Auskunftserteilung" am Ende dieses For*mulars.)*

## **Kurzbeschreibung (Projektüberschrift, -inhalt und -ziele) in Deutsch und in Englisch:**

Deutsch:

Englisch:

*(freiwillige Angabe – wünschenswert insbesondere aufgrund fachspezifischer Begrifflichkeiten)*

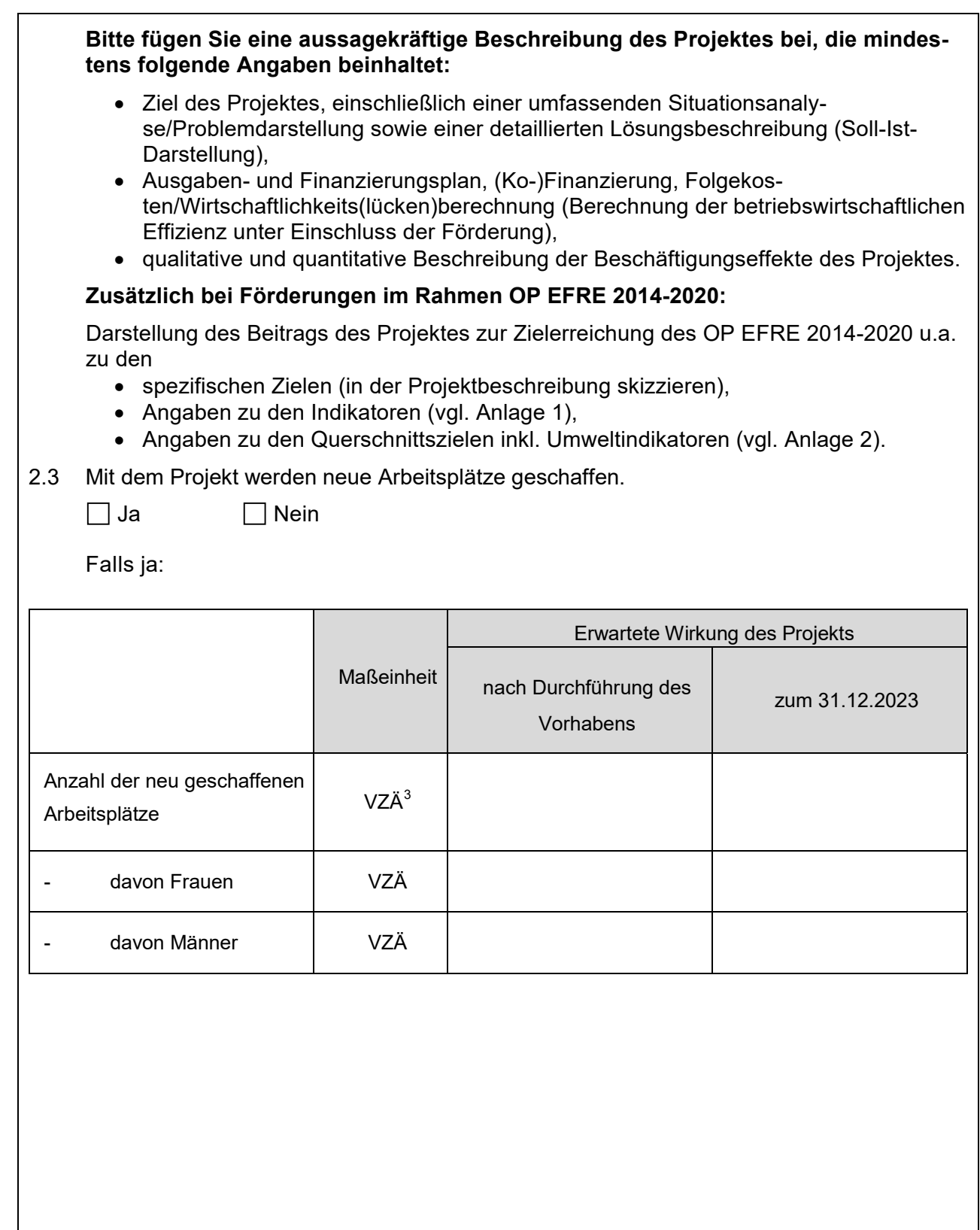

Stand: 07/2019 Stand: 07/2019

 $\frac{1}{3}$ VZÄ = Vollzeitäquivalent

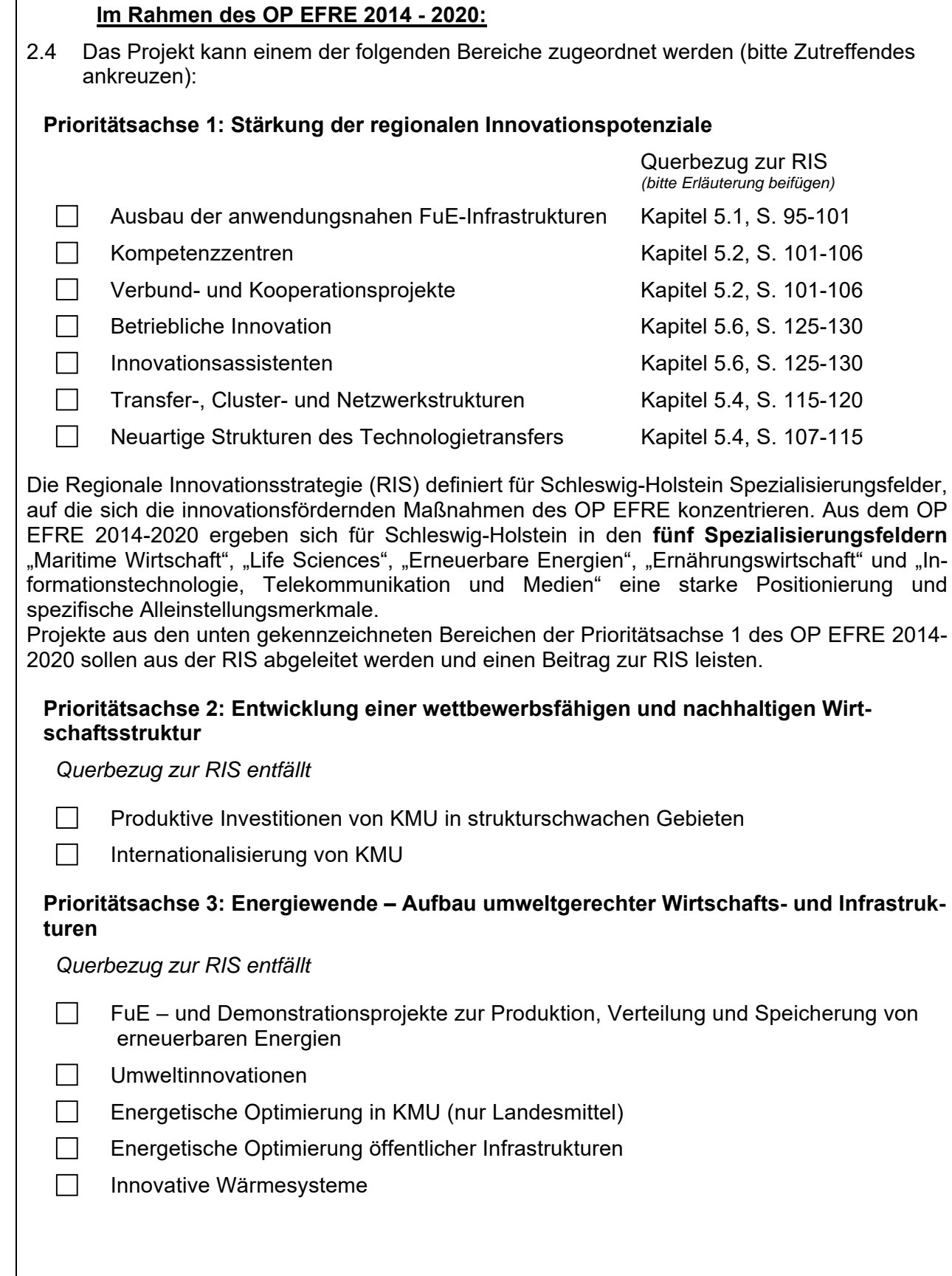

 $\overline{1}$ 

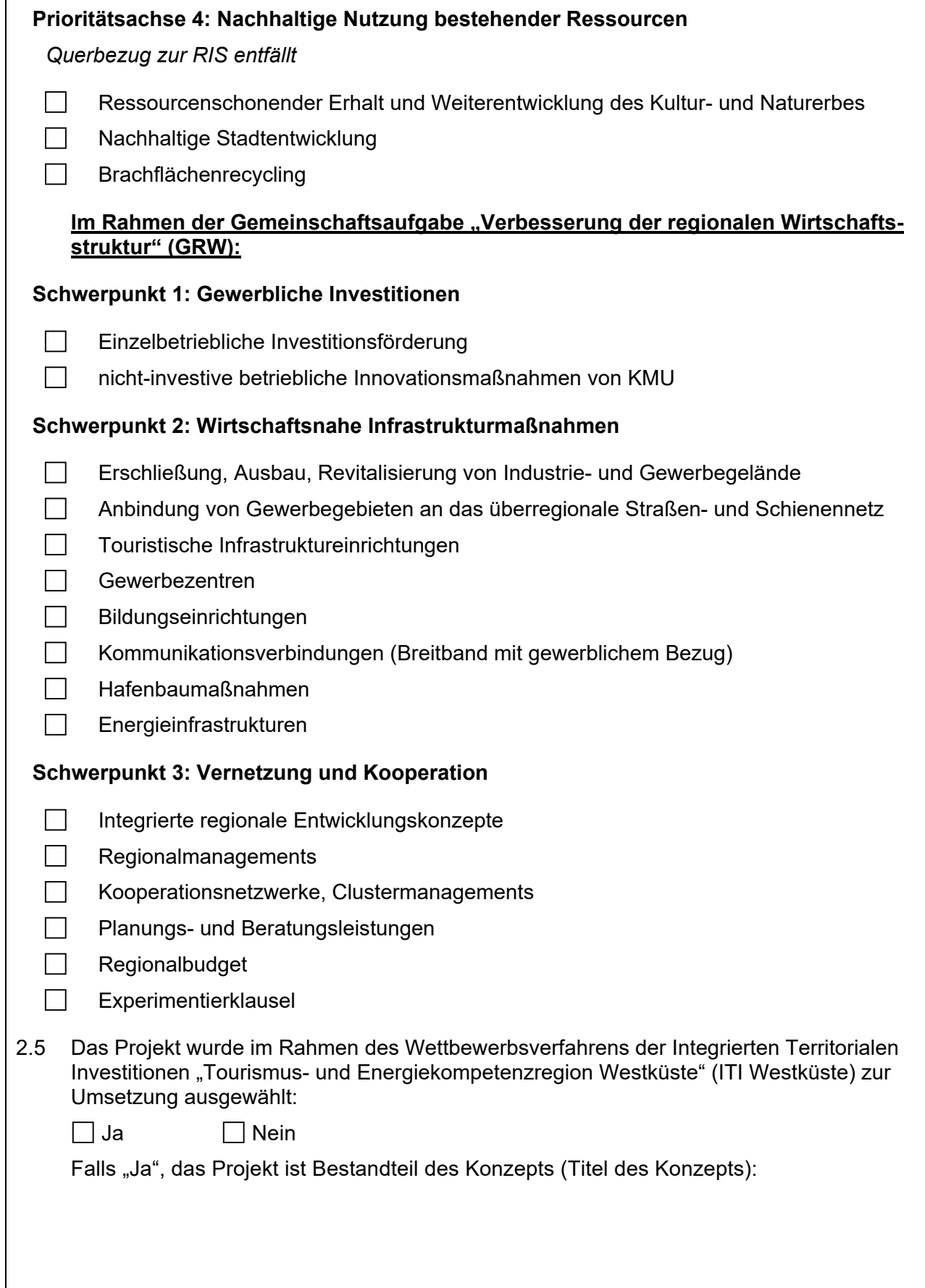

<span id="page-6-2"></span><span id="page-6-1"></span><span id="page-6-0"></span>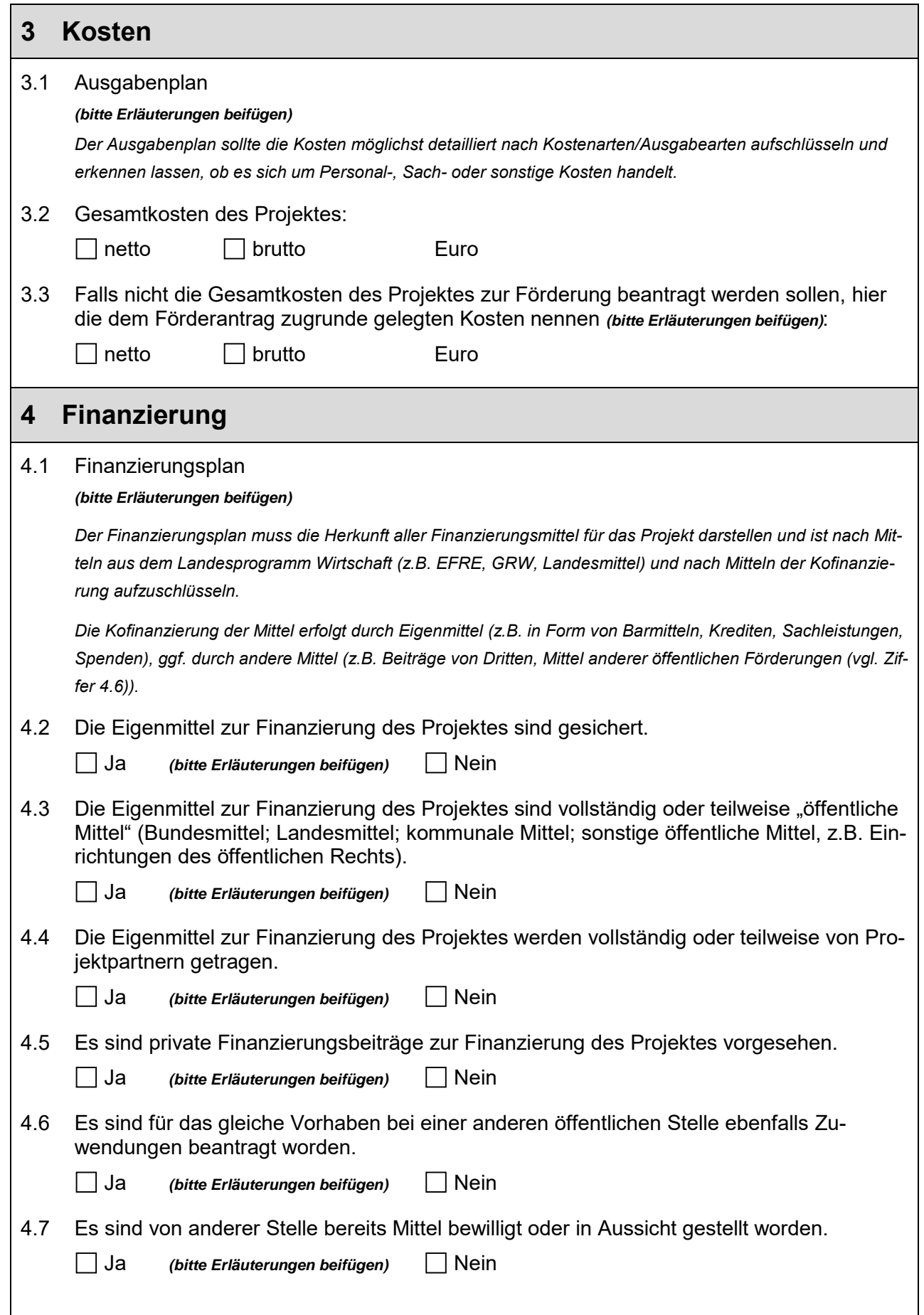

<span id="page-7-0"></span>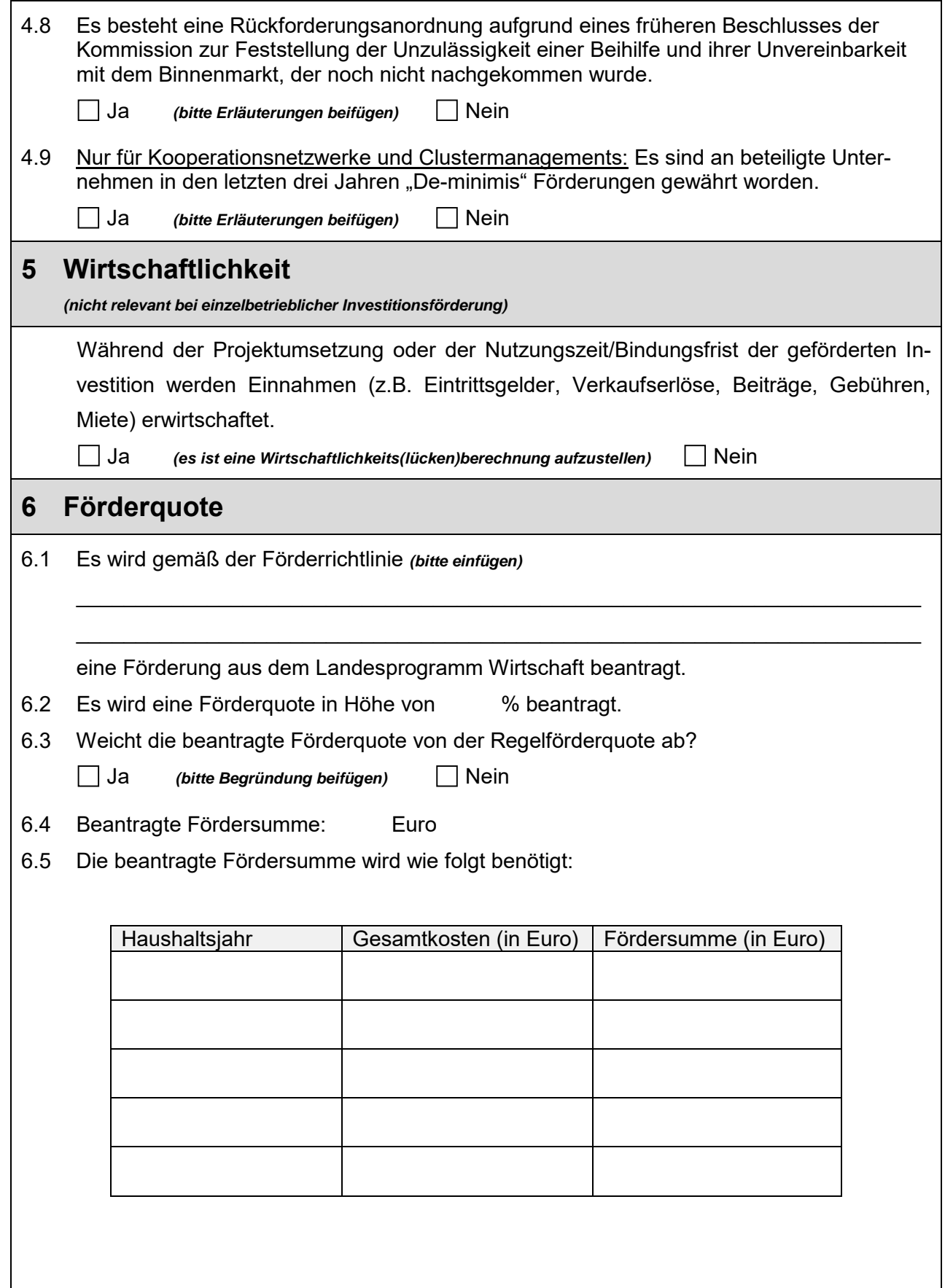

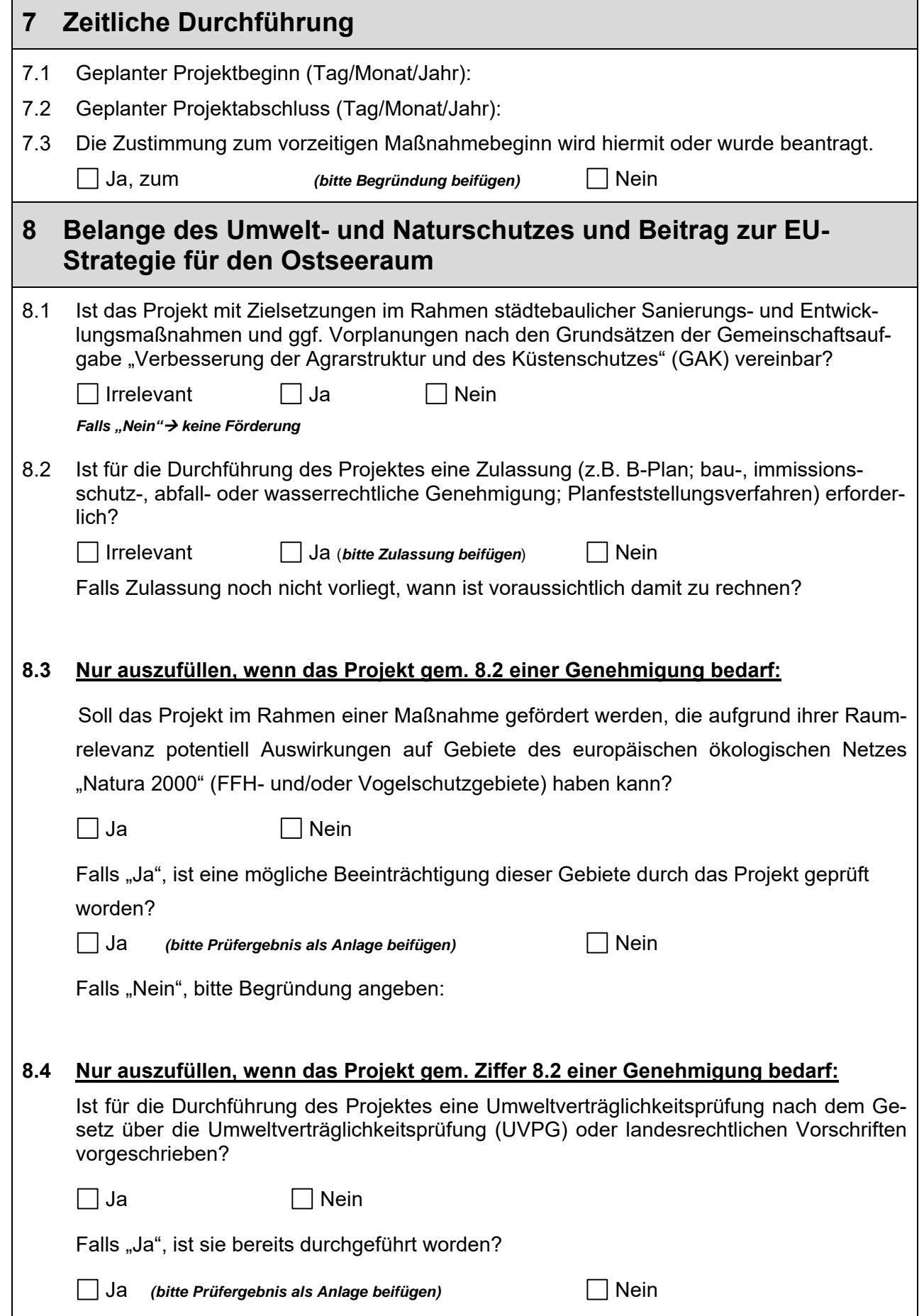

<span id="page-9-0"></span>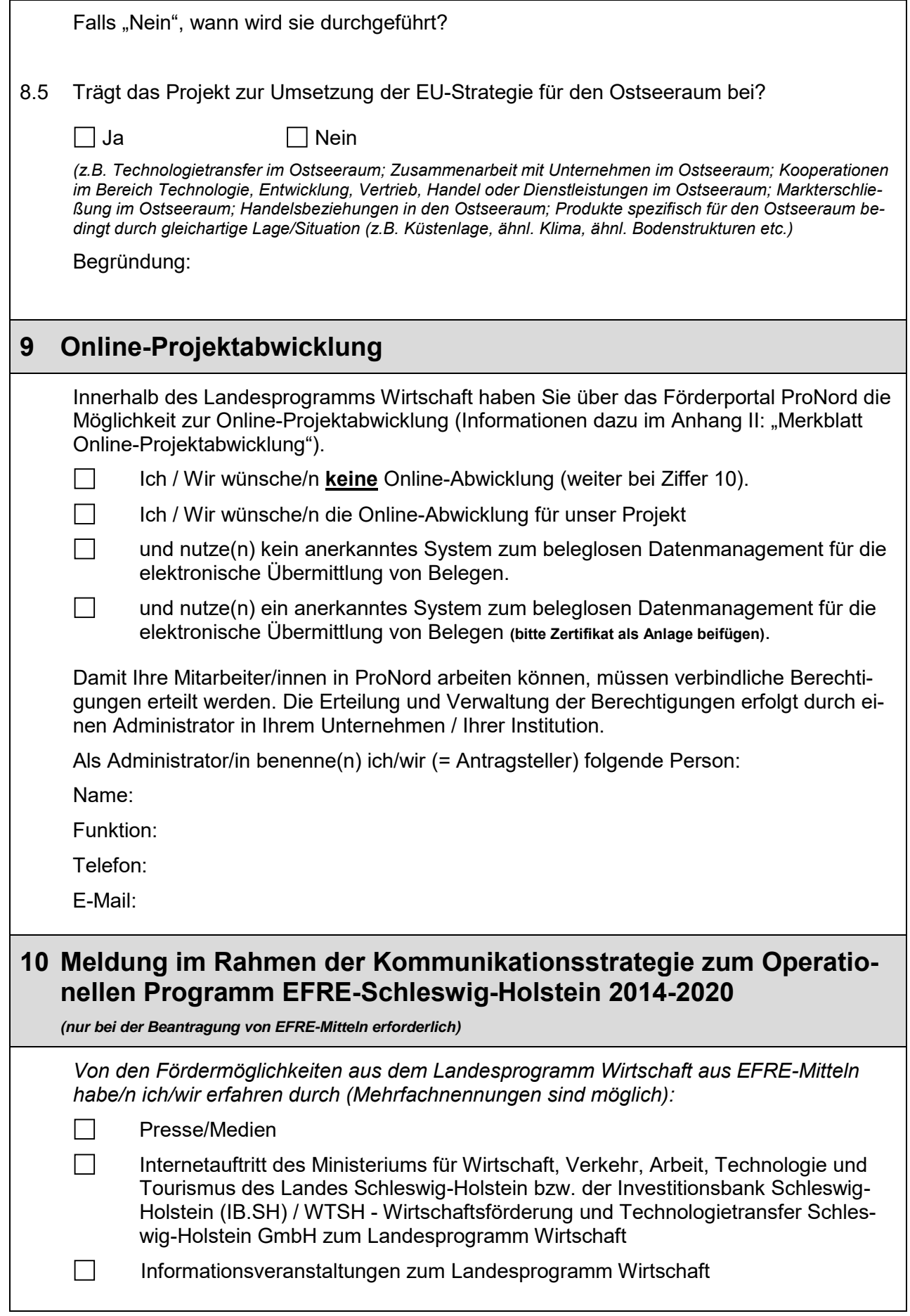

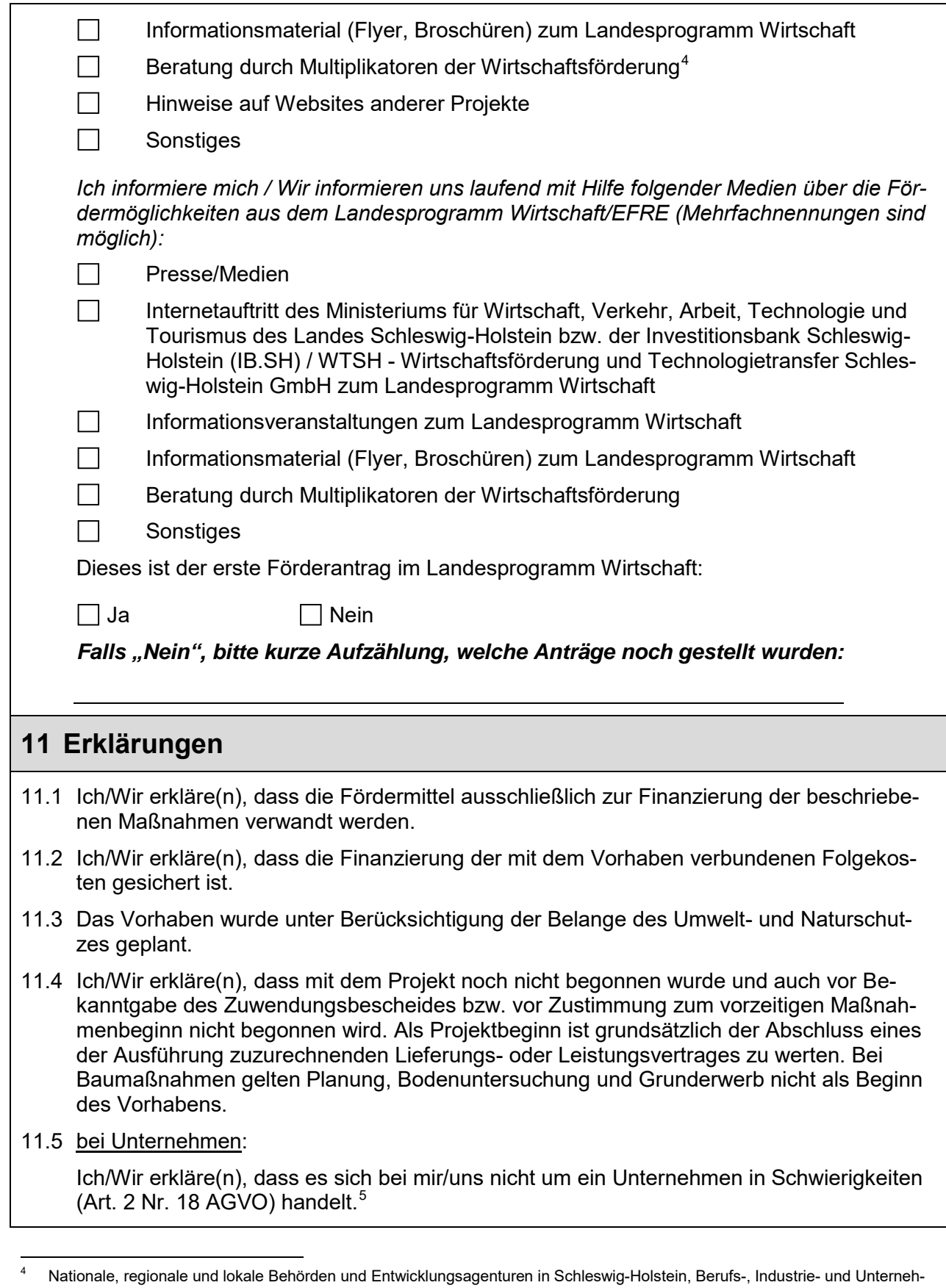

<span id="page-10-2"></span><span id="page-10-0"></span>mensverbände sowie Wirtschaftseinrichtungen, Wirtschafts- und Sozialpartner, Nichtregierungsorganisationen insbesondere mit den Arbeitsbereichen Nichtdiskriminierung, Gleichstellung von Frauen und Männern sowie ökologische Nachhaltigkeit, Bil-

<span id="page-10-1"></span>dungseinrichtungen, Europa-Informationszentren und die Vertretung der Europäischen Kommission in den Mitgliedsstaaten.<br>- Art. 2 Nr. 18 AGVO: "Unternehmen in Schwierigkeiten": Unternehmen, auf das mindestens einer der folge trifft:

11.6 Mir/Uns ist bekannt, dass es sich bei dem beantragten Zuschuss um eine Subvention handelt, auf welche der § 264 des Strafgesetzbuches (StGB) und gemäß § 1 des Subventionsgesetzes für das Land Schleswig-Holstein (Landessubventionsgesetz vom 11.11.1977 – LSubvG, GVOBl. 1977, S. 489) die §§ 2 bis 6 des Gesetzes gegen missbräuchliche Inanspruchnahme von Subventionen (Subventionsgesetz – SubvG, BGBL. 1976, Teil II, S. 2037 f.) Anwendung finden.

Mir/Uns ist von der Bewilligungsbehörde bzw. der von ihr ermächtigten Stelle bekannt gemacht worden, dass folgende im Antrag anzugebenden **Tatsachen subventionserheblich** im Sinne des § 264 StGB sind und dass ein Subventionsbetrug nach dieser Vorschrift strafbar ist:

- − Angaben zum Projektträger (Ziff. 1),
- − Investitionsort / Sitz des Trägers einer nichtinvestiven Maßnahme (Ziff. [2.1\)](#page-2-0),
- − Beschreibung und Begründung des beschriebenen Vorhabens, soweit die Angaben als Tatsachen feststehen (Ziff. [2.2\)](#page-2-1),
- − Beginn des Vorhabens (Ziff. 7.1),
- − Angaben zu den Kosten, der Finanzierung und der Wirtschaftlichkeit, soweit sie als Tatsachen feststehen (Ziff. [3](#page-6-1) und [4\)](#page-6-2),
- − Angaben über gegebenenfalls bestehende wirtschaftliche, rechtliche und personelle Verflechtungen zwischen Träger, Betreiber und Nutzer des geförderten Projektes,
- − Soll/Ist-Angaben zu den Indikatoren und Querschnittszielen (Anlagen 1, 2),
- − Erklärung über eine Rückforderungsanordnung aufgrund eines früheren Beschlusses der Kommission zur Feststellung der Unzulässigkeit einer Beihilfe und ihrer Unvereinbarkeit mit dem Binnenmarkt (Ziff. [4.8\)](#page-7-0),
- − Erklärung, dass es sich um kein Unternehmen in Schwierigkeiten handelt (Ziff. [11.5\)](#page-10-2).

Mir/Uns ist bekannt, dass eine Entstellung oder Unterdrückung dieser Tatsachen ggf. als Betrug im Sinne des § 263 StGB strafbar ist. Mir/Uns ist weiterhin § 4 des Subventionsgesetzes vom 29. Juli 1976 (BGBl. I S. 2037) bekannt, wonach insbesondere Scheingeschäfte und Scheinhandlungen für die Bewilligung, Gewährung oder Rückforderung und Weitergewährung oder das Belassen einer Subvention oder eines Subventionsvorteils unerheblich sind.

a) Im Falle von Gesellschaften mit beschränkter Haftung (ausgenommen KMU, die noch keine drei Jahre bestehen, und - in Bezug auf Risikofinanzierungsbeihilfen - KMU in den sieben Jahren nach ihrem ersten kommerziellen Verkauf, die nach einer Due-Diligence-Prüfung durch den ausgewählten Finanzintermediär für Risikofinanzierungen in Frage kommen): Mehr als die Hälfte des gezeichneten Stammkapitals ist infolge aufgelaufener Verluste verlorengegangen. Dies ist der Fall, wenn sich nach Abzug der aufgelaufenen Verluste von den Rücklagen (und allen sonstigen Elementen, die im Allgemeinen den Eigenmitteln des Unternehmens zugerechnet werden) ein negativer kumulativer Betrag ergibt, der mehr als der Hälfte des gezeichneten Stammkapitals entspricht. Für die Zwecke dieser Bestimmung bezieht sich der Begriff "Gesellschaft mit beschränkter Haftung" insbesondere auf die in Anhang I der Richtlinie 2013/34/EU (1) genannten Arten von Unternehmen und der Begriff "Stammkapital" umfasst gegebenenfalls alle Agios.

b) Im Falle von Gesellschaften, bei denen zumindest einige Gesellschafter unbeschränkt für die Schulden der Gesellschaft haften (ausgenommen KMU, die noch keine drei Jahre bestehen, und - in Bezug auf Risikofinanzierungsbeihilfen - KMU in den sieben Jahren nach ihrem ersten kommerziellen Verkauf, die nach einer Due-Diligence-Prüfung durch den ausgewählten Finanzintermediär für Risikofinanzierungen in Frage kommen): Mehr als die Hälfte der in den Geschäftsbüchern ausgewiesenen Eigenmittel ist infolge aufgelaufener Verluste verlorengegangen. Für die Zwecke dieser Bestimmung bezieht sich der Begriff "Gesellschaften, bei denen zumindest einige Gesellschafter unbeschränkt für die Schulden der Gesellschaft haften" insbesondere auf die in Anhang II der Richtlinie 2013/34/EU genannten Arten von Unternehmen.

c) Das Unternehmen ist Gegenstand eines Insolvenzverfahrens oder erfüllt die im innerstaatlichen Recht vorgesehenen Voraussetzungen für die Eröffnung eines Insolvenzverfahrens auf Antrag seiner Gläubiger.

d) Das Unternehmen hat eine Rettungsbeihilfe erhalten und der Kredit wurde noch nicht zurückgezahlt oder die Garantie ist noch nicht erloschen beziehungsweise das Unternehmen hat eine Umstrukturierungsbeihilfe erhalten und unterliegt immer noch einem Umstrukturierungsplan.

e) Im Falle eines Unternehmens, das kein KMU ist: In den letzten beiden Jahren

<sup>1.</sup> betrug der buchwertbasierte Verschuldungsgrad des Unternehmens mehr als 7,5 und

<sup>2.</sup> das anhand des EBITDA berechnete Zinsdeckungsverhältnis des Unternehmens lag unter 1,0.

Das bedeutet, dass für die Beurteilung der tatsächlich gewollte Sachverhalt maßgeblich ist.

Mir/Uns ist bekannt, dass nach § 3 SubvG die Verpflichtung besteht, **unverzüglich** alle Tatsachen mitzuteilen, die der Bewilligung, Gewährung, Weitergewährung, Inanspruchnahme oder dem Belassen der Subvention oder des Subventionsvorteils entgegenstehen oder für die Rückforderung der Subvention oder des Subventionsvorteils erheblich sind.

11.7 Mir/Uns ist bekannt, dass sich an den beantragten Finanzierungshilfen der Europäische Fonds für Regionale Entwicklung (EFRE) beteiligen kann und dass in diesem Falle die im Anhang I der Auswahl- und Fördergrundsätze und Regeln für die finanzielle Unterstützung im Rahmen des Landesprogramms Wirtschaft (AFG LPW) genannten Bestimmungen der Europäischen Union für die EFRE-Förderung Anwendung finden. Ich/Wir erkläre(n) in diesem Zusammenhang, dass ein gesondertes Buchführungssystem oder ein gesonderter Buchführungscode für die Abrechnung des Vorhabens verwendet wird.

Nach Art. 75 der Verordnung (EU) 1303/2013 vergewissert sich die Europäische Kommission, dass die Mitgliedstaaten Verwaltungs- und Kontrollsysteme eingerichtet haben, die dieser Verordnung und den fondsspezifischen Regelungen entsprechen, und dass diese Systeme während der Programmdurchführung wirksam funktionieren. Zu diesem Zweck können Beamte oder Bedienstete der EU-Kommission vor Ort die Vorhaben, die aus dem Fonds finanziert werden, und die Verwaltungs- und Kontrollsysteme unter anderem im Stichprobenverfahren kontrollieren. Die Kommission beachtet den Grundsatz der Verhältnismäßigkeit, indem sie der Notwendigkeit, unnötige Verdoppelungen der von den Mitgliedstaaten durchgeführten Prüfungen oder Kontrollen zu vermeiden, dem Umfang des Risikos für den Haushalt der Union sowie der Notwendigkeit, den Verwaltungsaufwand der Begünstigten im Einklang mit den fondsspezifischen Regelungen auf ein Mindestmaß zu verringern, Rechnung trägt.

Nach Artikel 115 der Verordnung (EU) 1303/2013 unterrichtet die Verwaltungsbehörde für den EFRE unter anderem die potentiell Begünstigten und die breite Öffentlichkeit über die die Rolle der Gemeinschaft und die Errungenschaften der Kohäsionspolitik und der Fonds [\(EU-SH.schleswig-holstein.de\)](http://www.eu-sh.schleswig-holstein.de/).

Mir/Uns ist bekannt, dass ich/wir die Förderung aus dem EFRE in geeigneter Weise nach Anhang XII der Verordnung (EU) Nr. 1303/2013 im Falle des Erhalts der Zuwendung zu kommunizieren habe(n).

Mir/uns ist bekannt, dass im Rahmen der GRW eine Kennzeichnungspflicht durch Bauschilder oder Hinweistafeln für eine Förderung von Infrastrukturprojekten ab einer Fördersumme von 500.000 Euro besteht. Es gilt der Beschluss des GRW-Unteraus-schusses über die Verwendung der Wort-Bild-Marken (Logos) bei der Kennzeichnung von GRWgeförderten Maßnahmen vom 24. Januar 2017.

11.8 Mir/Uns ist bekannt, dass die Einwilligung in die Datenverarbeitung der für die Bearbeitung des Antrages, der Auszahlung und Verwaltung der Subvention erforderlichen personenbezogenen Daten freiwillig ist. Es besteht das Recht, die Einwilligung zur Datenverarbeitung zu verweigern oder mit Wirkung für die Zukunft zu widerrufen, sofern keine Rechtsgründe entgegenstehen. Dies hätte zur Folge, dass sich die Bearbeitung des Antrages ggf. verzögert oder unmöglich wird.

In Kenntnis dieser Umstände bin ich/sind wir damit einverstanden, dass alle in diesem Antrag enthaltenen persönlichen und sachlichen Daten bei der Bewilligungsbehörde bzw. der von ihr ermächtigten Stelle zum Zwecke der Antragsbearbeitung, Begleitung und Abrechnung der Förderung, Subventionsverwaltung und statistischen Auswertung auf Datenträger erfasst, gespeichert und verarbeitet werden. Die Bewilligungsbehörde bzw. die von ihr ermächtigten Stelle sind berechtigt, diese Daten ebenso wie die Entscheidung über diesen Antrag einschließlich der Entscheidungsgründe allen an der Finanzierung und der

fachlichen Beurteilung dieses Vorhabens beteiligten Stellen und, wenn sich an den beantragten Finanzierungshilfen der EFRE beteiligt, den für die Verwaltungs- und Kontrollsysteme der Strukturfonds zuständigen Dienststellen der EU-Kommission zur Verfügung zu stellen. Diese Stellen dürfen die übermittelten Daten auch verarbeiten.

Die Einwilligung erfasst auch die Weitergabe dieser Daten an die jeweiligen Parlamente auf EU-, Bundes- und Landesebene. Die Weitergabe von Daten ist keine Verletzung schutzwürdiger Interessen im Sinne des Artikels 53 der Landesverfassung. Betriebs- und Geschäftsgeheimnisse der Antragstellerin/des Antragstellers sind nach Maßgabe des § 10 Informationszugangsgesetzes für das Land Schleswig-Holstein (IZG-SH) geschützt.

Ich bin/Wir sind weiterhin damit einverstanden, dass die Daten von der Bewilligungsbehörde bzw. der von ihr ermächtigten Stelle oder in deren Auftrag von wissenschaftlichen Einrichtungen für Zwecke der Statistik und der Erfolgskontrolle über die Wirksamkeit des Förderprogramms ausgewertet, an die EU-Kommission weitergeleitet und Auswertungsergebnisse veröffentlicht werden.

Die Einwilligung bezieht sich ausdrücklich auch auf die Erfassung, Speicherung und Verwendung der nach Beendigung des Vorhabens zur Verwendungsnachweiskontrolle erforderlichen persönlichen und sachlichen Daten.

Alle Förderungen des LPW (EFRE-, GRW-, Landesförderungen) werden in elektronischer Form veröffentlicht. Die Liste der Vorhaben wird mindestens alle sechs Monate aktualisiert. Ein Bestandteil der veröffentlichten LPW-Liste sind die EFRE-Vorhaben.

Diese werden im Rahmen der Informations- und Kommunikationsmaßnahmen gemäß Art. 115 Abs. 2 i. V. m. Anhang XII Ziff. 1 der Verordnung (EU) Nr. 1303/2013 vom 17. Dezember 2013 i.d. geltenden Fassung veröffentlicht.

Im Sinne der Transparenzverpflichtung und einer möglichst einheitlichen Darstellung aller Förderungen aus dem LPW wird in der Liste auch über die GRW- und/oder Landesförderungen informiert. Zumindest folgende Angaben sind enthalten:

- der Name des oder der Begünstigten,
- die Bezeichnung und eine Zusammenfassung des Vorhabens,
- der Gesamtbetrag der förderfähigen Ausgaben,
- die Postleitzahl des Ortes des Vorhabens sowie das Land,
- das Datum von Beginn und Ende des Vorhabens (nur EFRE),
- der Unions-Kofinanzierungssatz pro Prioritätsachse (nur EFRE) und
- die Bezeichnung der Interventionskategorie (nur EFRE).

Ich/wir willige(n) in die Aufnahme in öffentliche Liste der Vorhaben im Falle des Erhalts der Zuwendung ein.

Die als Anhang III beigefügten Datenschutzhinweise nach Art. 13 und 14 der Datenschutzgrundverordnung (DSGVO) zum Umgang mit personenbezogenen Daten habe ich/wir zur Kenntnis genommen.

11.9 Gemäß Artikel 9 der Allgemeinen Gruppenfreistellungsverordnung (AGVO) werden Informationen über beihilferelevante Projekte in einem gesonderten Beihilfe-Verzeichnis auf einer Beihilfe-Webseite veröffentlicht, in dem folgende Angaben gespeichert werden: Name des Empfängers, die Standortregion, Art des Unternehmens, Wirtschaftszweig, Höhe der Beihilfe nach Förderquellen, Bewilligungsdatum, Bewilligungsbehörde und Angaben zum Ziel der Förderung.

Ich/Wir willige(n) in die Aufnahme in dieses öffentliche Verzeichnis im Falle des Erhalts der Zuwendung ein.

- 11.10 Ich/Wir erkläre(n), dass für die zu fördernden Projektkosten nicht auch zugleich eine Unterstützung im Rahmen
	- − des Europäischen Sozialfonds (ESF)
	- − des Europäischen Fonds des ländlichen Raums (ELER)
	- − des Europäischen Meeres- und Fischereifonds (EMFF)
	- − des Ziels "Europäische territoriale Zusammenarbeit" INTERREG
	- − anderer EU-Programme

beantragt bzw. gewährt wurde.

Fördermittel aus anderen Programmen von Bund und Land können zur Kofinanzierung des Projektes eingesetzt werden. Diese sind jedoch im Finanzierungsplan ausdrücklich auszuweisen.

**Ich/Wir versichere(n) die Richtigkeit und Vollständigkeit der gemachten Angaben und der beigefügten Unterlagen.**

Ort, Datum rechtsverbindliche Unterschrift(en)/Stempel (Namen bitte in Druckbuchstaben ergänzen)

# **Zusätzliche Angaben zum LPW-Förderantrag**

## **Dem Antrag sind – neben den sich aus den Ziffern 1 bis 9 ergebenden Unterlagen – folgende Anlagen beizufügen:**

### **Sofern eine Förderung mit Mitteln aus dem OP EFRE 2014-2020 erfolgt:**

- Anlage 1 zum Antrag auf Gewährung einer Förderung aus dem Landesprogramm Wirtschaft (Indikatoren)
- Anlage 2 zum Antrag auf Gewährung einer Förderung aus dem Landesprogramm, Wirtschaft (Beitrag des Vorhabens zu den Querschnittszielen Nichtdiskriminierung, Gleichstellung von Männern und Frauen und Nachhaltige Entwicklung)

### Sofern eine Förderung mit Mitteln der Gemeinschaftsaufgabe "Verbesserung der regio**nalen Wirtschaftsstruktur" erfolgen kann:**

• Einreichung des GRW-Förderantrags

## **Dem Antrag sind – soweit zutreffend – zusätzlich beizufügen:**\*)

- 1) Flächennutzungsplan, Lageplan, Bebauungsplan für das Vorhaben (soweit vorhanden), sonst Bescheinigung der zuständigen Behörde über die voraussichtliche Vereinbarkeit des Vorhabens mit raumordnungs- und landesplanerischen Zielen;
- 2) Grundbuchauszug/Auszug aus dem Eigentümerverzeichnis oder sonstiger geeigneter Nachweis über die bestehenden Eigentumsverhältnisse;
- 3) Baubeschreibung;
- 4) Ausgaben- und Finanzierungsplan, Grunderwerbskosten sind gesondert auszuweisen;
- 5) ggf. Stellungnahme von Industrie- und Handelskammer/Handwerkskammer;
- 6) Erklärung über Vorsteuerabzugsberechtigung;
- 7) Prüfvermerke der fachtechnischen Dienststellen;
- 8) ggf. Nachweis über den Ausschluss der Gewinnerzielungsabsicht;
- 9) Angaben über ggf. bestehende wirtschaftliche, rechtliche und personelle Verflechtungen zwischen Träger, Betreiber und Nutzer des Projektes;
- 10) Erläuterungen/Belege zu den Eigenmitteln;
- 11) Wirtschaftlichkeits(lücken)berechnung bei Erwirtschaftung von Einnahmen;
- 12) ggf. Nachweis über eine uneingeschränkte Tarif- und Zugangsregulierung im Einklang mit den Energiebinnenmarktvorschriften;
- 13) Begründung für Abweichung der Quote von der Regelförderquote.
	- \*) **Die o.a. Unterlagen/Nachweise werden durch die bewilligende Stelle nach Eingang des LPW-Förderantrags angefordert.** Die bewilligende Stelle kann ggf. weitere Unterlagen und Mehrfachausfertigungen nachfordern, soweit dies für die Beurteilung des Vorhabens erforderlich ist. Bitte reichen Sie den Antrag und die Unterlagen, die den Antrag ergänzen, in **dreifacher** Ausfertigung ein! Zusätzlich können Sie die Unterlagen auch elektronisch einreichen!

Weitere Informationen im Internet unter

**[eu-sh.schleswig-holstein.de](https://www.schleswig-holstein.de/DE/Schwerpunkte/Foerderprogramme/Foerderprogramme/foerderprogramme_node.html)** 

oder

## **[ib-sh.de/die-ibsh/foerderprogramme-des-landes/lpw](https://www.ib-sh.de/die-ibsh/foerderprogramme-des-landes/lpw)**

# **Anhang I**

# **NUTS-Regionen in Schleswig-Holstein**

*(Auszug aus Verordnung (EU) Nr. 1319/2013 vom 9. Dezember 2013, ABl EU L 342 v. 18.12.2013, S. 1)* 

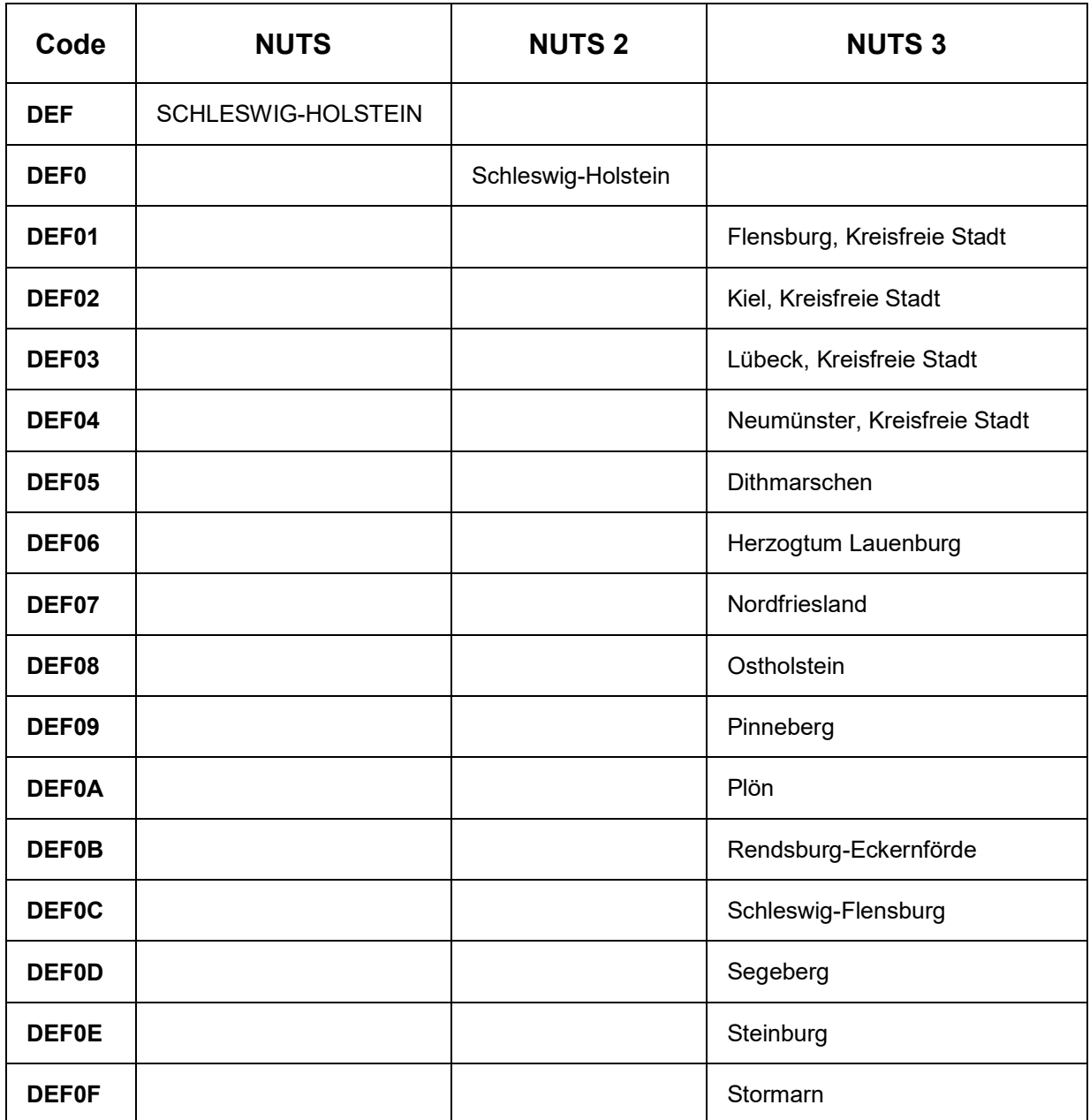

## **Anhang II**

# **Merkblatt Online-Projektabwicklung (e-Cohesion) für Projektträger**

Im Landesprogramm Wirtschaft haben Sie über das **Förderportal ProNord** Möglichkeiten zur **Online-Projektabwicklung**.

## **A. Wie gehe ich online?**

Damit Sie oder eine/r Ihrer Mitarbeiter/innen in ProNord arbeiten können, müssen Ihnen verbindliche Berechtigungen erteilt werden. Für diesen Zweck benennen Sie im **Förderantrag**  einen Administrator in Ihrem Unternehmen / Ihrer Institution. Der / die Administrator/in erteilt und verwaltet die Berechtigungen für Ihre Projektbearbeiter/innen und kann alle Online- Funktionalitäten von ProNord selbst nutzen. Zur erforderlichen Registrierung sendet der/die Administrator/in eine E-Mail an den bei der Investitionsbank Schleswig-Holstein eingerichteten Support: foerderprogramme@ib-sh.de. Von dort werden die ProNord-Zugangsdaten versendet.

## **B. Welche technischen Voraussetzungen sind erforderlich?**

Zugangsvoraussetzung ist ein aktueller Internetbrowser, vorzugsweise Mozilla Firefox.

## **C. Was bietet mir die Online-Projektabwicklung?**

Derzeit stehen in ProNord folgende Online-Möglichkeiten zur Verfügung:

- 1) Einsehen des gesamten Schriftverkehrs (z.B. Bescheide) und Nutzung des "Nach- richten"-Moduls zur Kommunikation mit den zuständigen Sachbearbeitern.
- 2) Im Erstattungsverfahren:
	- a. **Einzelbelegerfassung** von Rechnungen in ProNord oder Import der Excel-Belegliste mit ergänzender postalischer Zusendung der Original-Belege. *Vorteil: Während der Belegerfassung für Erstattungsanträge erfolgen bereits Plausibilitäts- und Vollständigkeitsprüfungen, so dass die von Ihnen eingereichten Erstattungsanträge vorgeprüft und - soweit technisch prüfbar – vollständig sind.*
	- b. Sofern Sie über ein **zertifiziertes** elektronisches **Datenmanagement und Dokumentenarchivierungssystem** verfügen, können Sie nach der Belegerfassung die entsprechenden Belege direkt in ProNord einscannen und den Belegen zuordnen. Das Zertifikat ist vorzulegen.

*Vorteil: In diesem Fall ist keine postalische Übersendung der Originalbelege erforderlich.* 

- 3) Erstellung und Übersendung eines Erstattungsantrages (Anforderung von Zuschuss- mitteln).
- 4) Einsicht in den aktuellen Bearbeitungs-, Prüfungs- und Auszahlungsstand Ihrer Erstattungsanträge

Weitere Möglichkeiten zur Online-Abwicklung von Projekten/Projektteilen werden sukzessive eingeführt.

## **D. Welche elektronischen Datenmanagementsysteme werden akzeptiert?**

Das bei Ihnen eingerichtete System zum beleglosen Datenmanagement und der elektronischen Dokumentenarchivierung muss den

- Grundsätzen zur ordnungsmäßigen Führung und Aufbewahrung von Büchern, Aufzeichnungen und Unterlagen in elektronischer Form sowie zum Datenzugriff (GoBD) des Bundesfinanzministeriums und
- den gesetzlichen und steuerrechtlichen Anforderungen der §§ 239 und 257 Handelsgesetzbuch und der §§ 146, 147 i.V.m. § 200 der Abgabenordnung

#### entsprechen.

Sie müssen im Antragsverfahren - spätestens beim ersten Erstattungsantrag - nachweisen, dass die vorgenannten Bedingungen für die elektronische Belegführung und Archivierung erfüllt sind (beispielsweise über das Testat eines Wirtschaftsprüfers oder Zertifikat einer IT-Prüf- und Zertifizierungsstelle).

### **E. Muss ich trotzdem meine Unterschrift leisten?**

**Ja.** Die Online-Projektabwicklung ersetzt das Papier nicht vollständig. Rechtsverbindlich zu unterzeichnende Formulare (z.B. Erstattungsantrag) sind weiterhin in Papierform per Post einzureichen. Eine Bearbeitung erfolgt erst nach Vorlage der Originalunterlagen und -belege. *Hinweis: Bei einem zertifizierten elektronischen Dokumentenarchivierungssystem (s.o.) entfällt die Verpflichtung zur Vorlage von Originalbelegen.*

### **F. Wann muss ich mich für eine online-Projektabwicklung entscheiden?**

Sie können sich **bei** der **Antragstellung** für die Option Online-Projektabwicklung entscheiden und benennen dafür einen Administrator. Das wird im Förderbescheid bestätigt. Sie können dies bei Bedarf auch später nachholen und **während** des gesamten **Antragsverfahrens** für die Online-Nutzung von ProNord entscheiden. Ebenso können Sie sich auch nach der Antragstellung dazu entscheiden, die Online-Projektabwicklung nicht zu nutzen. Bitte nehmen Sie in diesem Fall oder bei Änderungen wie beispielsweise des von Ihnen benannten Dokumentenarchivierungssystems oder Administrators Kontakt mit dem u.g. Support oder dem im Förderbescheid genannten Ansprechpartner der IB.SH auf.

Im **Erstattungsverfahren** allerdings müssen Sie sich spätestens mit der Belegerfassung und Einreichung des ersten Erstattungsantrages festlegen, ob Sie - wie oben beschrieben - die Belegerfassung online in ProNord durchführen oder nur in Papierform. Das dann einmal gewählte Verfahren für die Belegerfassung kann bis zum Projektende nicht mehr geändert werden.

Sofern Sie ProNord nicht nutzen wollen, ist von Ihnen hierzu nichts weiter zu veranlassen.

## **G. Wo finde ich weitere Informationen zu ProNord?**

Einen Benutzerleitfaden können Sie sich unter folgender Adresse unter dem Punkt "Downloads zum Förderportal ProNord" herunterladen:

http://www.ib-sh.de/lpw-unternehmen

http://www.ib-sh.de/lpw-kommunen

Alternativ steht Ihnen auch unser Support persönlich für Fragen zur Verfügung. Bitte senden Sie hierzu eine E-Mail an: **foerderprogramme@ib-sh.de**